## **GammaLib - Feature #3328**

## **Implement numerical integration over vectors of functions**

09/03/2020 05:21 PM - Knödlseder Jürgen

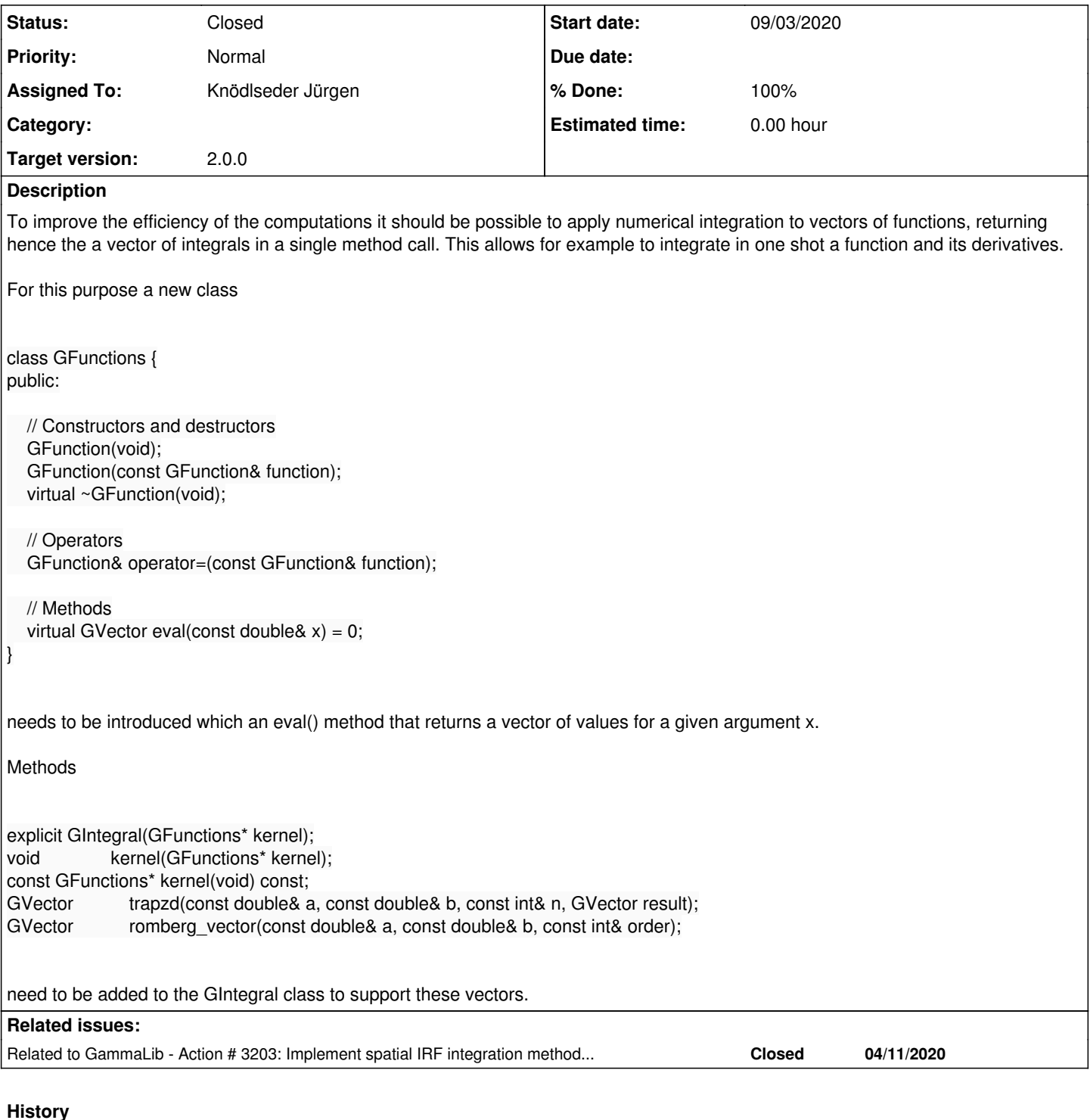

## **#1 - 09/03/2020 05:21 PM - Knödlseder Jürgen**

*- Related to Action #3203: Implement spatial IRF integration methods that return IRF values for all events added*

## **#2 - 09/04/2020 03:46 PM - Knödlseder Jürgen**

*- Status changed from New to In Progress*

*- % Done changed from 0 to 10*

I implemented the GFunctions class and added a dedicated unit test.

**#3 - 09/04/2020 11:01 PM - Knödlseder Jürgen**

*- % Done changed from 10 to 90*

I replaced GVector by GNdarray to have a more general definition of a set of functions in GFunctions.

For integration of a set of functions I implemented the GIntegrals class. Only the GIntegrals::romberg methods were implemented since the other integration methods are actually nowhere used. They can be added later if really needed.

**#4 - 09/08/2020 09:15 AM - Knödlseder Jürgen**

*- Status changed from In Progress to Closed*

*- % Done changed from 90 to 100*